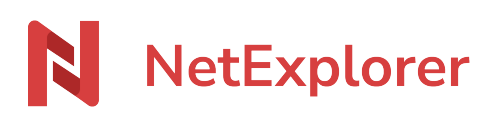

[Knowledgebase](https://support.netexplorer.fr/en-US/kb) > [NetSync](https://support.netexplorer.fr/en-US/kb/netsync) > [Good practices](https://support.netexplorer.fr/en-US/kb/bonnes-pratiques-2) > [Update Netsync while in service mode](https://support.netexplorer.fr/en-US/kb/articles/mettre-jour-un-netsync-qui-est-en-mode-service)

Update Netsync while in service mode Nicolas ARBOUIN - 2024-04-11 - [Good practices](https://support.netexplorer.fr/en-US/kb/bonnes-pratiques-2)